## Cisco 2911 Router [Manual](http://documents.westpecos.com/to.php?q=Cisco 2911 Router Manual) >[>>>CLICK](http://documents.westpecos.com/to.php?q=Cisco 2911 Router Manual) HERE<<<

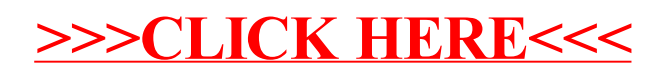